## SAP ABAP table E2E TR\_OBJECT\_MAPPING {BPCA E2E Testing Agent: Transport Object Mapping}

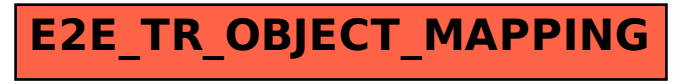